РОССИЙСКАЯ ФЕДЕРАЦИЯ ДЕПАРТАМЕНТ ОБРАЗОВАНИЯ И НАУКИ БРЯНСКОЙ ОБЛАСТИ ГОСУДАРСТВЕННОЕ АВТОНОМНОЕ ПРОФЕССИОНАЛЬНОЕ ОБРАЗОВАТЕЛЬНОЕ УЧРЕЖДЕНИЕ

### **БРЯНСКИЙ ТЕХНИКУМ ПИТАНИЯ И ТОРГОВЛИ**

Рассмотрено и одобрено Утверждено на заседании МО приказом №**255/1** от **16.06.2023 г.** кулинарного и торгового профиля протокол № **8** от **02.06.2023 г.**

# **РАБОЧАЯ ПРОГРАММА УЧЕБНОЙ ДИСЦИПЛИНЫ ОП.13 ИНФОРМАЦИОННЫЕ ТЕХНОЛОГИИ В ПРОФЕССИОНАЛЬНОЙ ДЕЯТЕЛЬНОСТИ**

по профессии 43.01.09 Повар, кондитер нормативный срок обучения 3 года 10 месяцев на базе основного общего образования

Программа учебной дисциплины разработана на основе Федерального государственного образовательного стандарта среднего профессионального образования (далее – ФГОС СПО) по профессии 43.01.09 Повар, кондитер программы подготовки квалифицированных рабочих, служащих (ППКРС) на базе основного общего образования, утвержденного приказом Министерства образования и науки РФ N 1569 от 12 декабря 2016 г., с изменениями и дополнениями от 17 декабря 2020 г.

Организация-разработчик: ГАПОУ «Брянский техникум питания и торговли»

Разработчик:

Фролова Т.В., преподаватель ГАПОУ «Брянский техникум питания и торговли»

*СОДЕРЖАНИЕ*

- **1. ОБЩАЯ ХАРАКТЕРИСТИКА РАБОЧЕЙ ПРОГРАММЫ УЧЕБНОЙ ДИСЦИПЛИНЫ**
- **2. СТРУКТУРА И СОДЕРЖАНИЕ УЧЕБНОЙ ДИСЦИПЛИНЫ**
- **3. УСЛОВИЯ РЕАЛИЗАЦИИ УЧЕБНОЙ ДИСЦИПЛИНЫ**
- **4. КОНТРОЛЬ И ОЦЕНКА РЕЗУЛЬТАТОВ ОСВОЕНИЯ УЧЕБНОЙ ДИСЦИПЛИНЫ**

### **1. ОБЩАЯ ХАРАКТЕРИСТИКА РАБОЧЕЙ ПРОГРАММЫ УЧЕБНОЙ ДИСЦИПЛИНЫ**

#### **1.1. Область применения рабочей программы**

Рабочая программа учебной дисциплины ОП.13 Информационные технологии в профессиональной деятельности является частью основной образовательной программы в соответствии с ФГОС СПО по профессии 43.01.09 Повар, кондитер.

### **1.2. Место дисциплины в структуре образовательной программы:**

учебная дисциплина ОП.13 Информационные технологии в профессиональной деятельности относится к общепрофессиональному циклу.

### **1.3. Цели и задачи дисциплины – требования к результатам освоения дисциплины.**

В результате освоения дисциплины обучающийся должен уметь:

- вести электронную переписку;

- составлять простые списки в программе «Excel» на основе шаблонов;
- преобразовывать рецепты с помощью компьютера;
- составлять перечни с помощью компьютера;
- составить и администрировать файл с рецептами;

#### - писать меню.

В результате освоения дисциплины обучающийся должен знать:

- разновидность почтовых сервисов и их характеристики;
- возможности почтового ящика;
- назначение и возможности табличного процессора Microsoft Excel;
- назначение и возможности текстового процессора Microsoft Word;

- назначение и возможности программы подготовки презентаций Microsoft Power Point;

- перечень прикладных программ для ведения книги кулинарных рецептов;

- перечень прикладных программ для планирования меню.

В результате изучения дисциплины обучающийся осваивает элементы компетенций:

Перечень общих компетенций элементы, которых формируются в рамках дисциплины

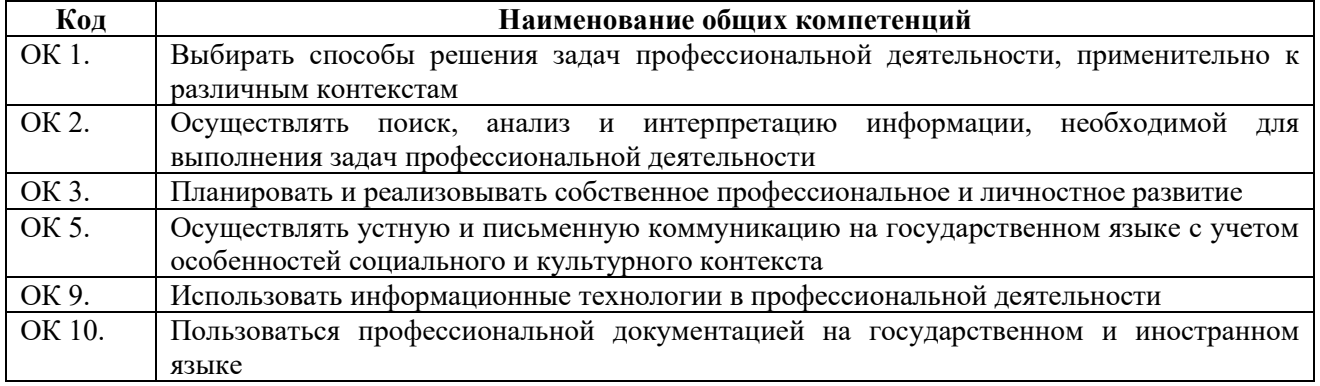

# **2. СТРУКТУРА И СОДЕРЖАНИЕ УЧЕБНОЙ ДИСЦИПЛИНЫ**

## **2.1. Объем учебной дисциплины и виды учебной работы**

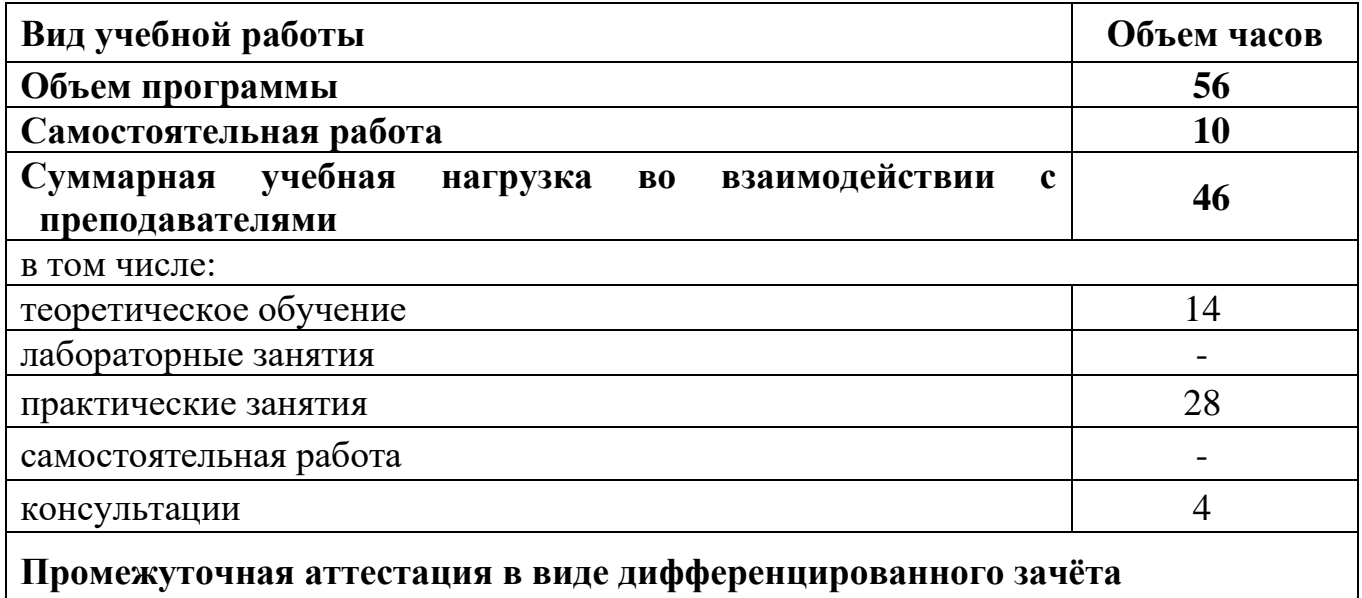

# 2.2. Тематический план и содержание учебной дисциплины

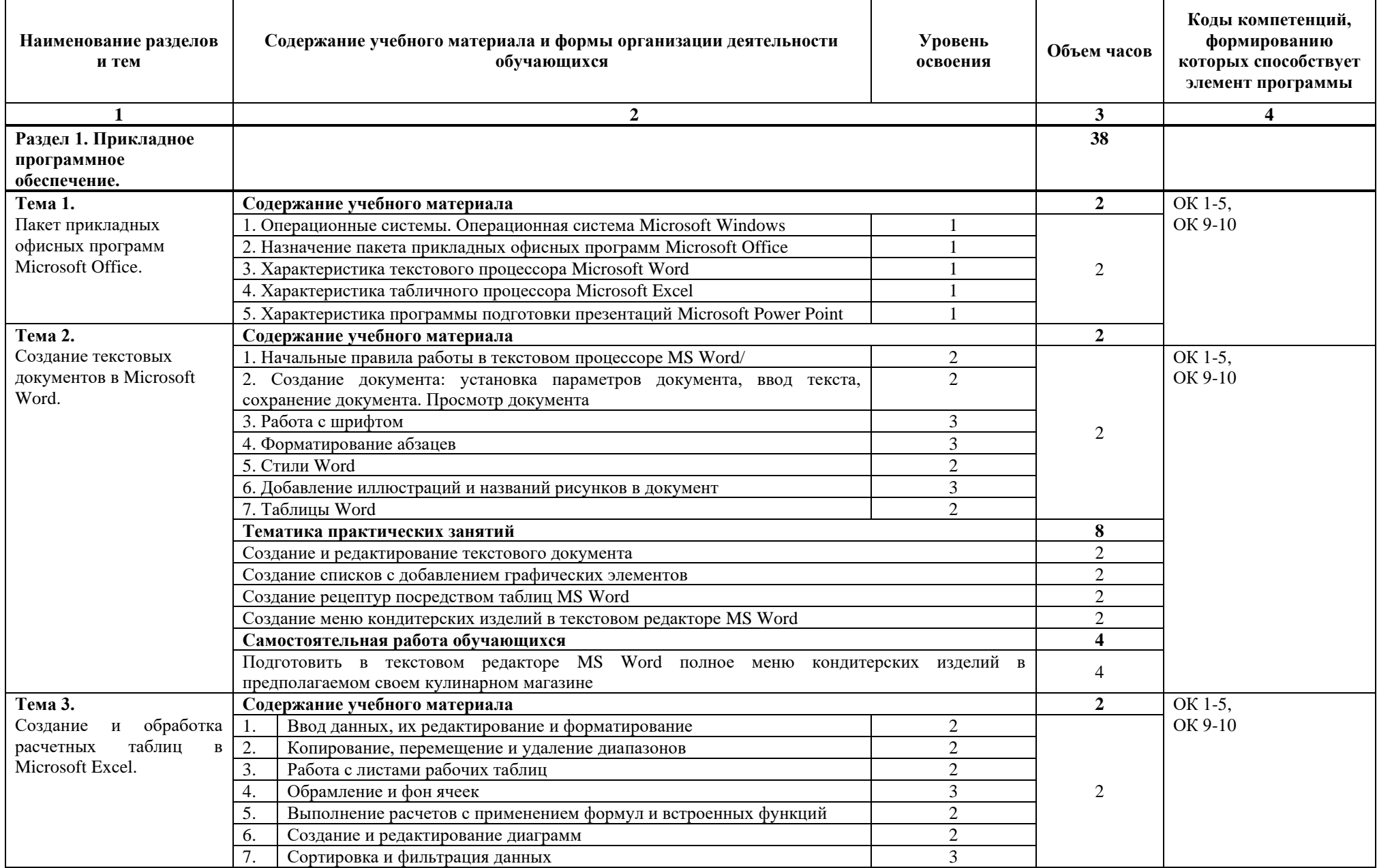

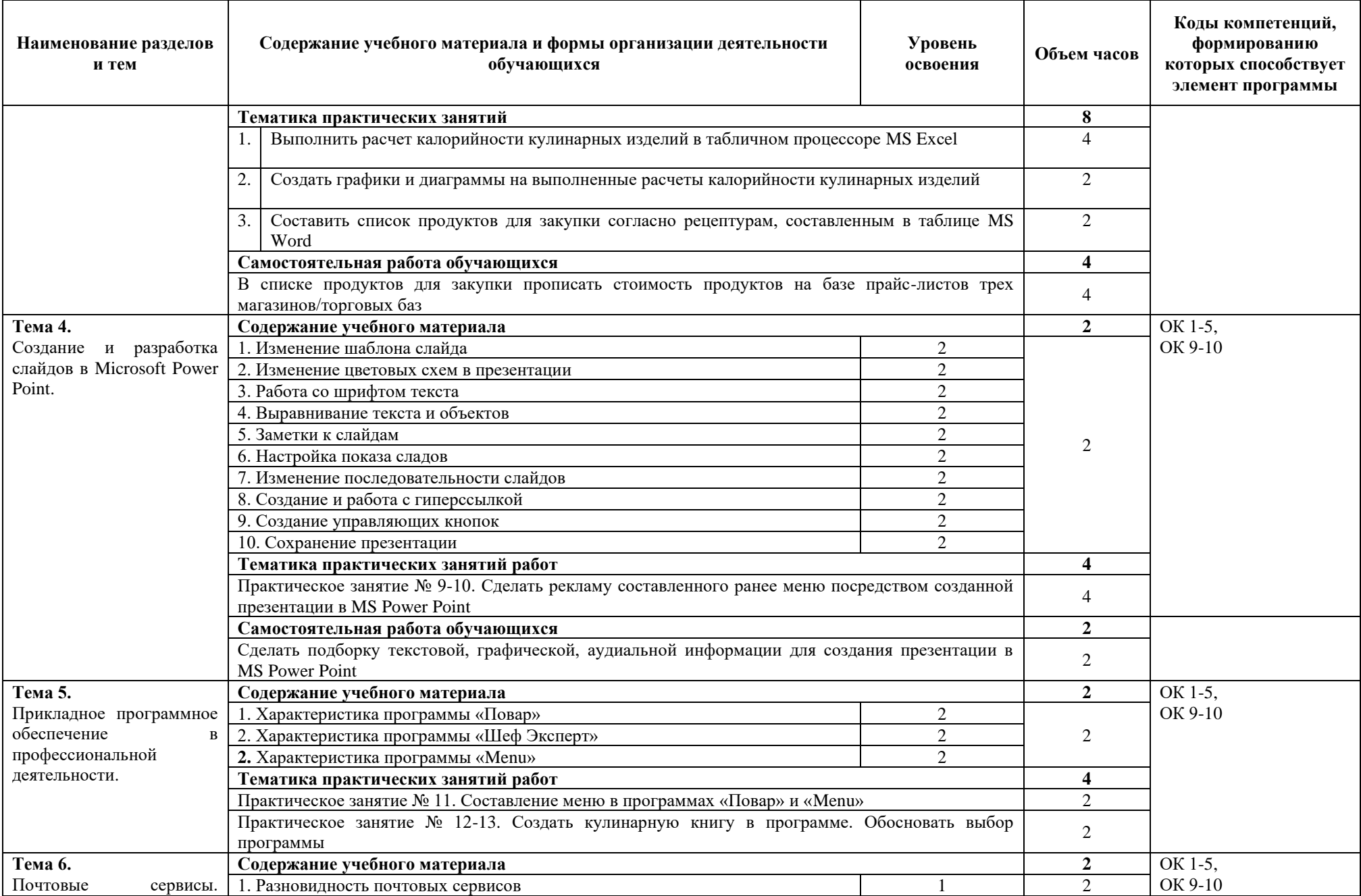

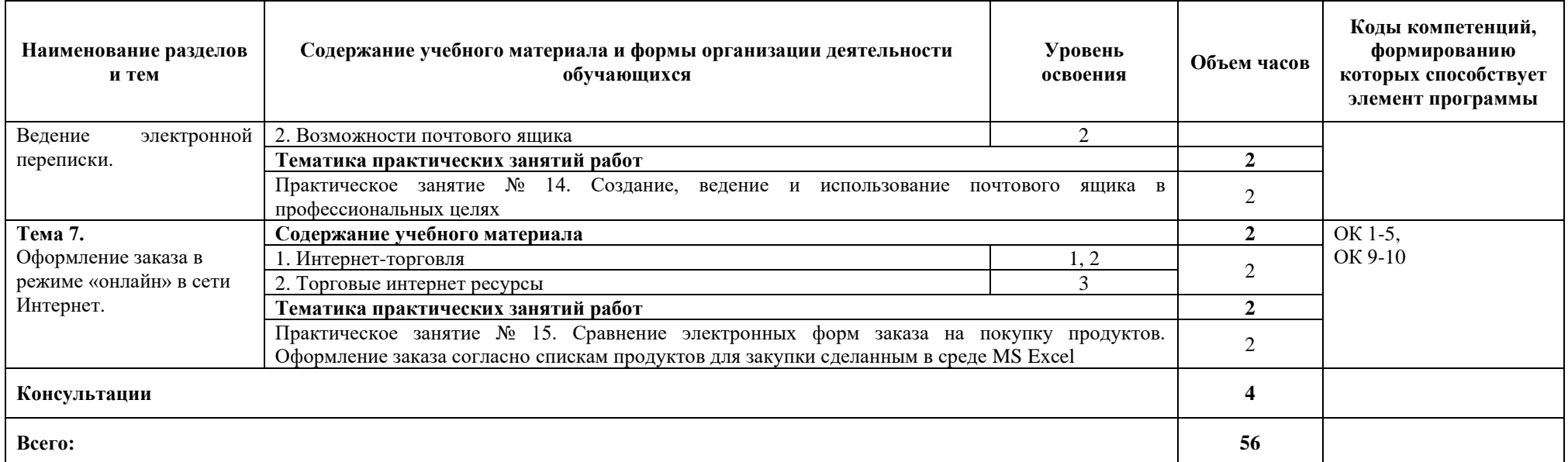

Для характеристики уровня освоения учебного материала используются следующие обозначения:<br>1. – ознакомительный (узнавание ранее изученных объектов, свойств);<br>2. – репродуктивный (выполнение деятельности по образцу, инстру

3. - продуктивный (планирование и самостоятельное выполнение деятельности, решение проблемных задач)

### **3. УСЛОВИЯ РЕАЛИЗАЦИИ РАБОЧЕЙ ПРОГРАММЫ ДИСЦИПЛИНЫ**

### **3.1. Требования к минимальному материально-техническому обеспечению**

Для реализации учебной дисциплины имеется мастерская Интернет маркетинг:

комплект учебной мебели-13 шт.; рабочее место преподавателя; компьютер-13 шт.; МФУ-1шт.; мультимедийный проектор с экраном-1шт.; шкаф подсобный-1шт.; тумба подсобная-1шт.; библиотечный фонд; дидактический материал (на бумажных и электронных носителях).

### **Программные средства**

- − Операционная система Windows XP.
- − Программа-архиватор.
- − Интегрированное офисное приложение, включающее текстовый редактор, растровый и векторный графические редакторы, программу разработки презентаций и электронные таблицы.
- − Простая система управления базами данных.
- − Система оптического распознавания текста.
- − Мультимедиа проигрыватель (входит в состав операционных систем или др.).

### **3.2. Информационное обеспечение обучения. Перечень рекомендуемых учебных изданий, Интернет-ресурсов, дополнительной литературы.**

### **Основные источники:**

- 1. Информационные технологии в профессиональной деятельности: Учебное пособие для среднего профессионального образования / Е. В. Михеева. М.: Издательский центр «Академия», 2021 г.
- 2. Практикум по информационным технологиям в профессиональной деятельности: Учебное пособие для среднего профессионального образования / Е. В. Михеева. М.: Издательский центр «Академия», 2014г.Макарова Н.В. Информатика и ИКТ. 10 класс. Базовый уровень – СПб.: «Питер», 2011.
- 3. Макарова Н.В. Информатика и ИКТ. 11 класс. Базовый уровень СПб.: «Питер», 2011.
- 4. Михеева Е.В. Практикум по информатике: учебное пособие для среднего профессионального образования - М.: Издательский центр «Академия», 2007.
- 5. Михеева Е.В. «Информационные технологии в профессиональной деятельности» - М.: Академия, 2004.
- 6. Уваров В.М., Силакова Л.А., Красникова Н.Е. Практикум по основам информатики и вычислительной техники: учебное пособие – М. 2005г.

### **Дополнительные источники:**

- 1. Администратор информационных технологий / IT Manager, №1, 2013. М.: ИТ Медиа, 2013. - 255 c.
- 2. Администратор информационных технологий / IT Manager, №4, 2012. М.: ИТ Медиа, 2012. - 630 c.
- 3. Алиев, В. С. Информационные технологии и системы финансового менеджмента / В.С. Алиев. - М.: ИНФРА-М, 2007. - 320 c.
- 4. Голицина О.Л., Попов И.И., Максимов Н.В., Партыка Т.Л. «Информационные технологии» - М.: Форум – Инфра-М, 2006.
- 5. Гохберг Г.С.,Зафиевский А.В., Короткин А.А. Информационные технологии: учебник для студентов среднего профессионального образования- М.: Издательский центр «Академия»,2007.
- 6. Джордан, Джон Контроллинг затрат на продукт с помощью решений SAP / Джон Джордан. - М.: Эксперт РП, 2013. - 608 c.
- 7. Заика, Александр Бухгалтерский учет на компьютере / Александр Заика. М.: Рипол Классик, 2013. - 160 c.
- 8. Попов, В. М. Глобальный бизнес и информационные технологии. Современная практика и рекомендации / В.М. Попов, Р.А. Маршавин, С.И. Ляпунов. - М.: Финансы и Статистика, 2001. - 272 c.
- 9. Федеральный закон от 10 января 2002 г. N 1-ФЗ "Об электронной цифровой подписи"(с изменениями. от 8 ноября 2007 г.)// Система ГАРАНТ, 2010.
- 10.Федеральный закон от 27 июля 2006 г. N 149-ФЗ "Об информации, информационных технологиях и о защите информации" (с изменениями и дополнениями).
- 11.Якубайтис Э.А. «Информационные сети и системы» М.: Финансы и статистика, 2006.

### **Электронные образовательные ресурсы:**

- 1. Конструктор образовательных сайтов (проект Российского общеобразовательного портала). Режим доступа: [http://edu.of.ru.](http://edu.of.ru/)
- 2. Непрерывное информационное образование: проект издательства «БИНОМ. Лаборатория знаний». Режим доступа: [http://www.metodist.lbz.ru](http://www.metodist.lbz.ru/) .
- 3. Онлайн-тестирование и сертификация по информационным технологиям. Режим доступа: [http://test.specialist.ru.](http://test.specialist.ru/)
- 4. Первые шаги: уроки программирования. Режим доступа: [http://www.firststeps.ru.](http://www.firststeps.ru/)
- 5. Программа Intel «Обучение для будущего». Режим доступа[:http://www.iteach.ru.](http://www.iteach.ru/)
- 6. Сайт RusEdu: информационные технологии в образовании. Режим доступа: [http://www.rusedu.info.](http://www.rusedu.info/)

### 4. КОНТРОЛЬ И ОЦЕНКА РЕЗУЛЬТАТОВ ОСВОЕНИЯ УЧЕБНОЙ ДИСЦИПЛИНЫ

Контроль оценка результатов освоения учебной  $\boldsymbol{\mathrm{M}}$ дисциплины осуществляются в процессе проведения теоретических, практических занятий, выполнения заданий самостоятельной работы и по результатам промежуточной аттестации.

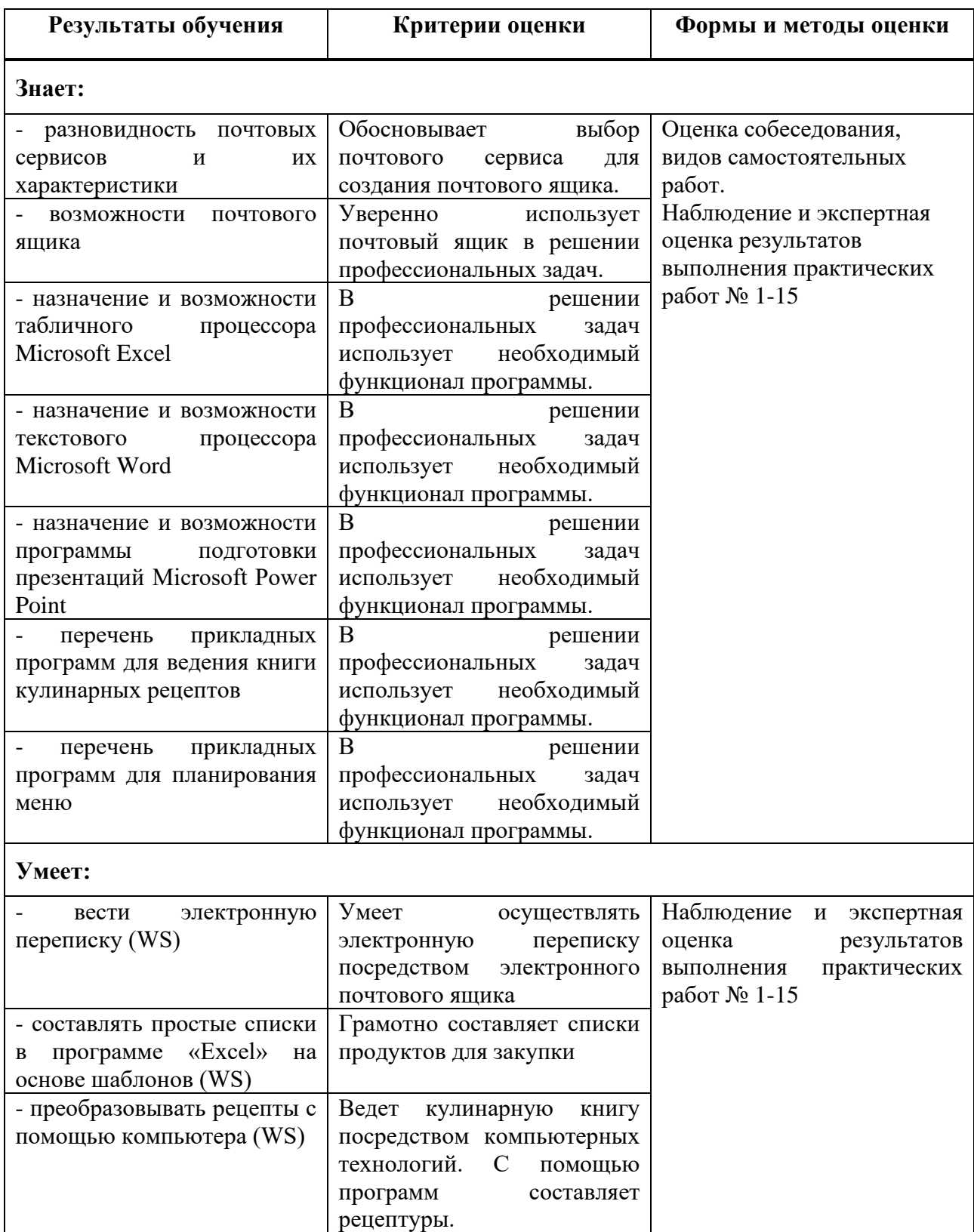

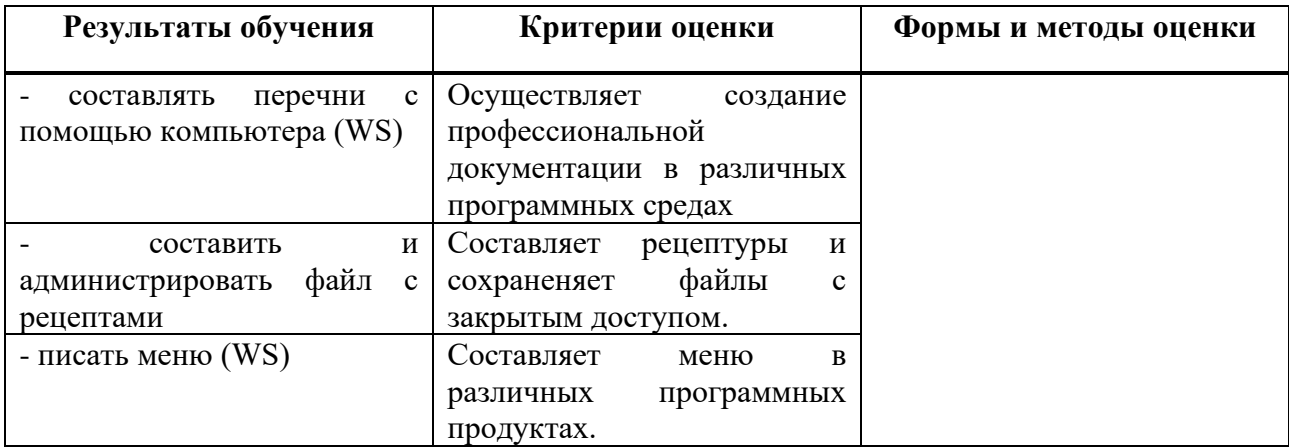